# **QGIS Application - Bug report #17591 Browser subitems are not shown sorted**

*2017-11-30 06:47 AM - Nyall Dawson*

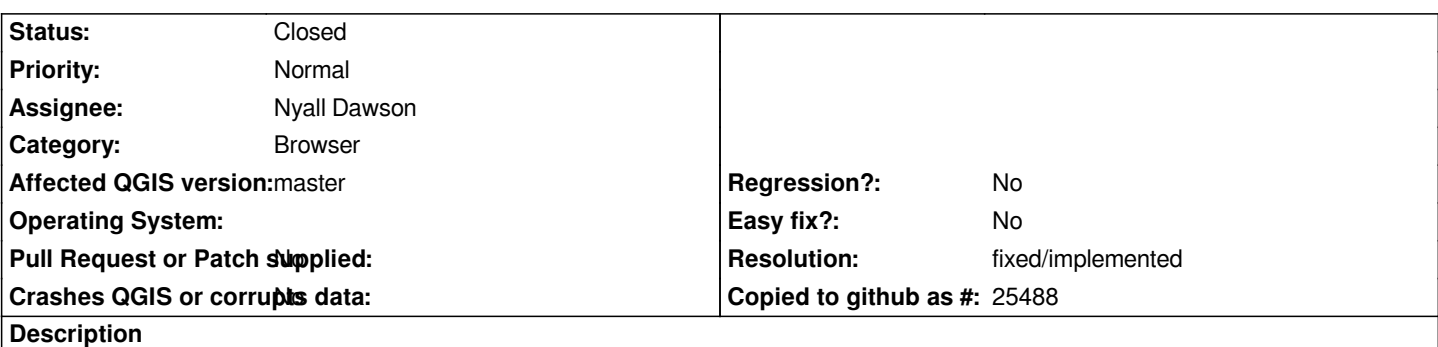

*Steps to reproduce:*

*using the browser, open a folder containing a mix of file types (including projects, python files, and data files). The files all appear in a semi-random order.*

### **Associated revisions**

**Revision fec31f8d - 2017-12-13 06:06 AM - Nyall Dawson**

*Sort browser items*

*Implements a sort key for browser items, allowing them to be correctly sorted.*

*Fixes #17591*

#### **History**

## **#1 - 2017-12-13 10:57 AM - Nyall Dawson**

*- % Done changed from 0 to 100*

*- Status changed from Open to Closed*

*Applied in changeset commit:qgis|fec31f8da20de04fdaa241000abf1cca3b3e01c5.*

# **#2 - 2018-02-22 11:46 AM - Giovanni Manghi**

*- Resolution set to fixed/implemented*

*- Category set to Browser*